Datenblatt für Druck

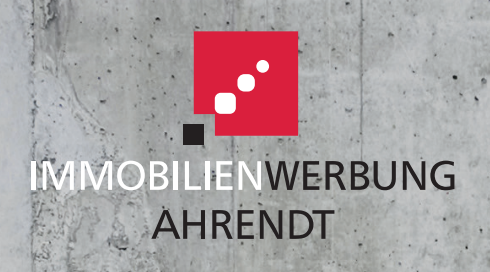

## Präsentationsmappe DIN A4 Außen- und Innenseite

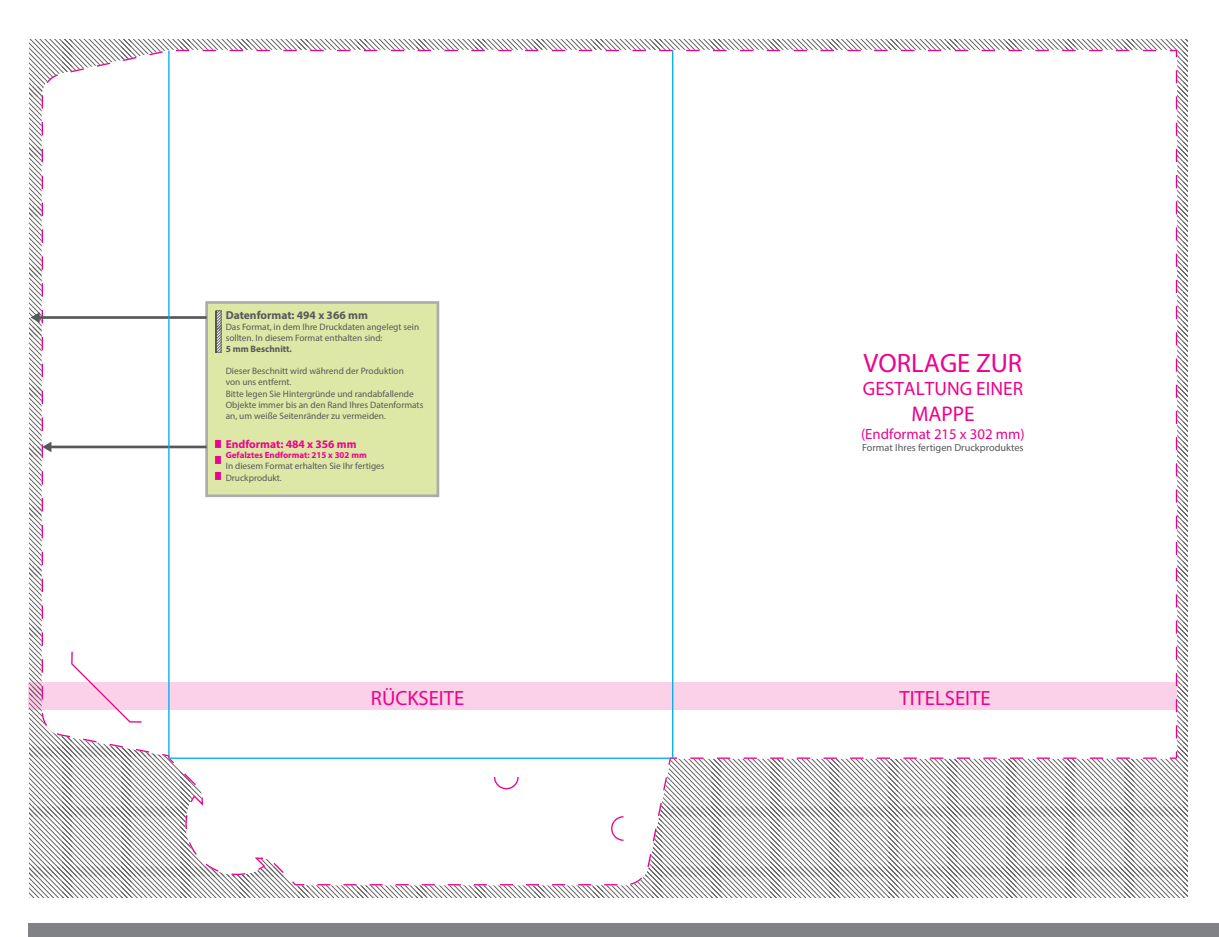

## 5 Tipps zur fehlerfreien Gestaltung Ihrer Druckdaten

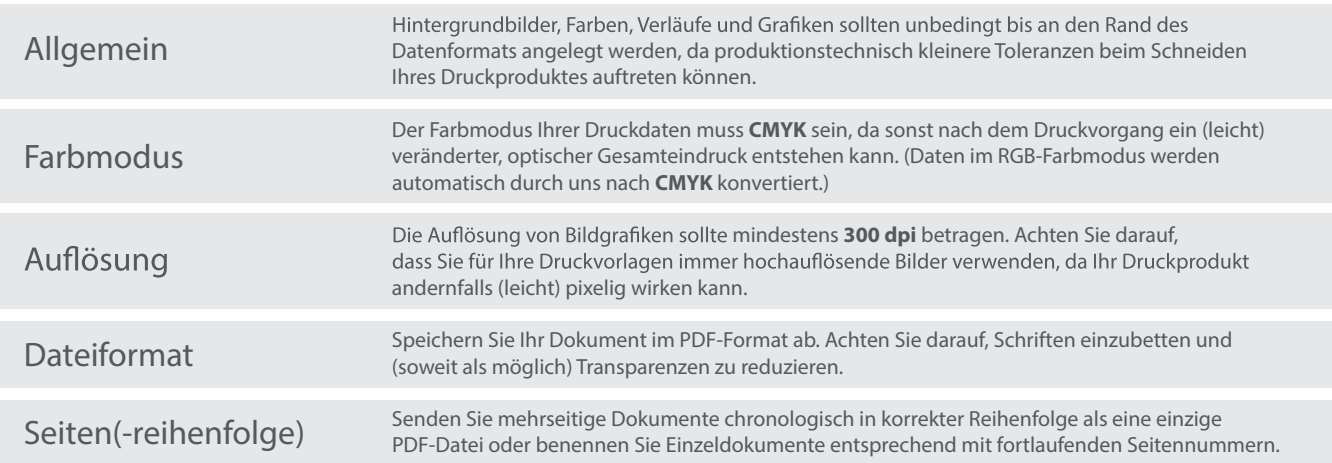

Immobilienwerbung Ahrendt GmbH | Knickrehm 14 | 23611 Bad Schwartau Telefon 0451 47 99 66-0 | Fax 0451 47 99 66-25 info@immowerbung-ahrendt.de | www.immowerbung-ahrendt.de

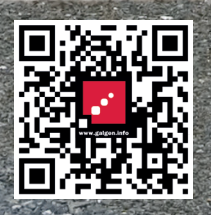

Datenblatt für Druck

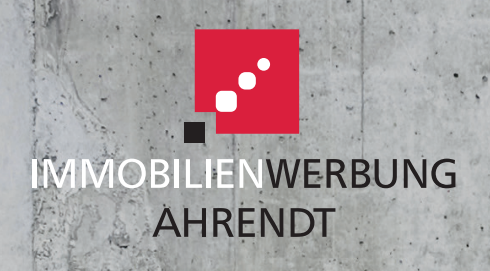

## Präsentationsmappe DIN A4 Außen- und Innenseite

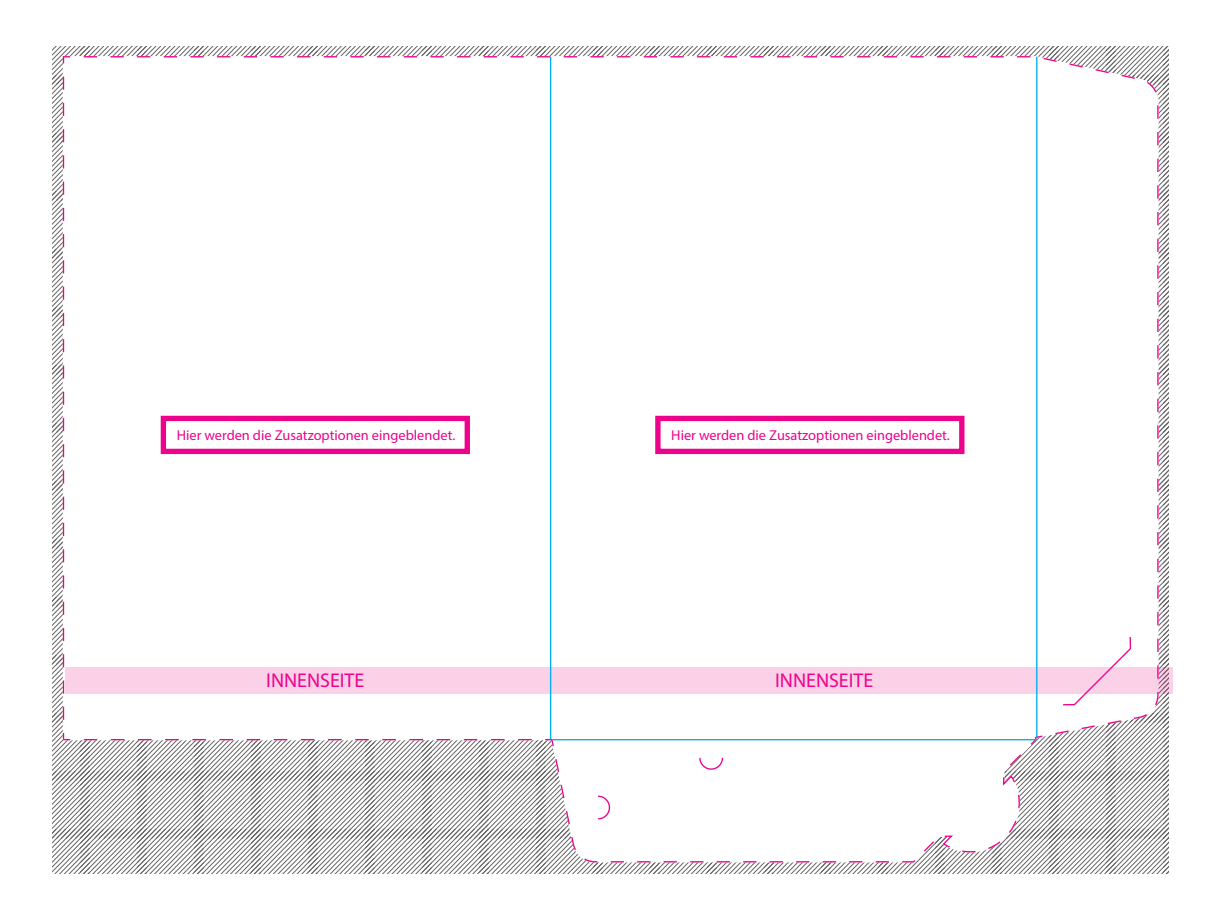

## 5 Tipps zur fehlerfreien Gestaltung Ihrer Druckdaten

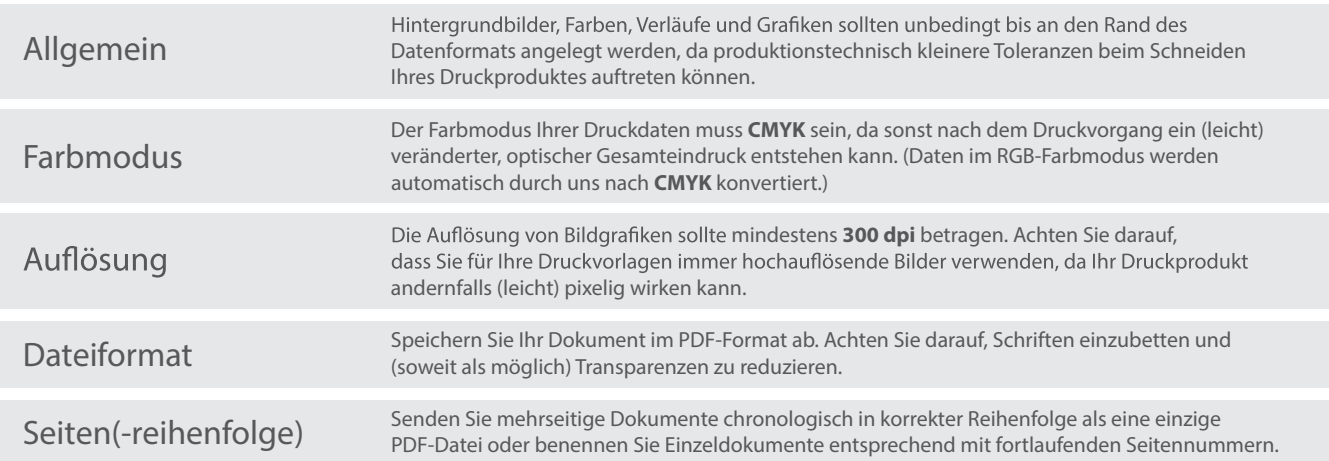

Immobilienwerbung Ahrendt GmbH | Knickrehm 14 | 23611 Bad Schwartau Telefon 0451 47 99 66-0 | Fax 0451 47 99 66-25 info@immowerbung-ahrendt.de | www.immowerbung-ahrendt.de

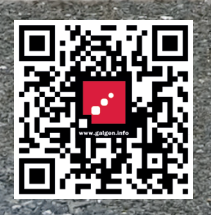